Adobe Photoshop 2021 (Version 22.4.2) 2022

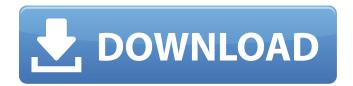

Adobe Photoshop 2021 (Version 22.4.2) Crack + For Windows (2022)

To use it, you must first download and install the program from Adobe's website. After it is installed, you must select a language and create an account. The first main window of Photoshop is its toolbox. This area contains most of the tools or toolsets

that are available to the user. The most common tools used in post-production applications are listed here. If you are looking to edit video and not image files, then the Video Editing Toolset is the one you would use. The Color panel is the second main window. It is used to apply colors to your images and/or video. You can change the selected color by clicking on the Color Picker and selecting the color you want to use. The panel also has an Expert mode which allows you to do much more of a

advanced color changes to your image. The next window, the Layers panel, is the one where you manage all of the layers and layers that are created within the program. This panel is one of the most powerful tools in Photoshop that allows you to change the properties of every layer separately. Once an image is composed of layers, you can easily layer new image or video clips that you wish to include in your image by clicking and dragging them into position. Once the image is laid out, you

can change the color of each layer as well as overlap each layer and change its opacity and blending modes. The Image Layers Panel The Image layers panel shows every layer and allows you to change the position of every layer. You can click and drag a layer to the top layer and Photoshop allows you to quickly turn that layer on top or down. When an image has a ton of layers, it is best to use layers in Photoshop. It provides an extremely visual interface. This means that it is easy to move

layers around quickly and see where each layer of your image starts and ends. To change the position of the layer, you can drag it up or down. If you drag the layer to the very top, then it is hidden and will not be seen. The New Layer dialog box allows you to add any type of new layer. You can combine two or more layers and paint on the image with a brush tool, or any other tool that is available in Photoshop. If a layer already exists in the image, you can change the properties and the properties

## of the layer. You can paint over

Adobe Photoshop 2021 (Version 22.4.2) Crack Free License Key Free [Latest] 2022

I'll be showing you the quickest way to get your photos and designs looking clean, professional and colorful. Whether you're a photographer or a graphic designer, this guide will help you accomplish those goals. Where To Start Photoshop and Elements are incredibly powerful applications. When you first open them up, you may not realize what you're doing. If

you've never used Photoshop, I recommend that you learn the basics, read this article and let me show you where to start. Another option is to buy a book, which includes a ton of tutorials and free lessons. You may already know which one you want to work with. Photo editing is incredibly time consuming. You might want to start with the basics and then learn to adjust the settings. Then you can add more effects and layers to your images later. Building a strong photo

editing foundation is essential

7 / 18

before creating anything more complicated. Essential Tools In every resource on Photoshop, I'll mention what is essential and which is optional. This list isn't specific to any one category and it will be very different for each. If you're new to Photoshop, you can just read this article and go directly to that resource for more information. Complementary Software You can download many free/cheap programs to make your experience better. Here are a few of the most popular free tools: This post is

for photographers. If you're a graphic designer, it won't help you very much. Instead, I recommend the following resources, which are designed for graphic designers: Styles, brushes and retouching I started with styles in Photoshop. They're a great way to quickly adjust contrast and create custom color palettes. Styles are like presets, and they're used to adjust the entire image. Most photographers don't know how to create them because they don't know how. I'll show you.

Click the file type icon in the top right corner of the Photoshop window and choose the 'Create New Style' option. Add a name to the style if you like. You can use standard brushes, filters and gradients in styles. You can use filters inside layers in styles as well. If you don't see filters in this tutorial, you'll have to adjust your Lightroom window to activate them. If you like, you can easily adjust the color and style settings here. Click the '+' icon and 388ed7b0c7

10 / 18

Adobe Photoshop 2021 (Version 22.4.2) (Latest)

hetermsin-2\*k\*\*2-1 9 \* k + 4 - 4 + 1 9 \* k . - 2 \* k \* \* 2 Collectthetermsin -12\*z\*\*3-19\*z\*\*3-3 9\*z\*\*3+17\*z\*\*3.-55\*z\*\*3Collecttheterm sin1-1-44\*v.-44\*vCo Ilectthetermsin20\*s -33\*s+14\*s-2\*s\*\*2.2\*s\*\*2+sCollectthetermsin137-137+7\*

What's New in the?

Editor: i-\$vot-\$: a

preponderance of evidence that when used as a criterion, provides the basis for judging facts \$scepticism: a state of mind in which one doubts without any proof whether a given proposition is true. \$-pedia: A concept popularized by educator Benjamin Smith in his book The Poverty of Riches, where he defined -pedia as a thought structure designed to advance knowledge, education and critical thinking. Smith saw -pedia as a modern educational ideal that was a reaction against the dominant purpose

of education, which was to inculcate the proper thinking and attitudes that would shape future character. -pedia outlined a process of observation, analysis, reasoning and synthesis. It was designed to be independent of the authority of any institution. -pedia was an accurate account of the vast body of knowledge that humanity has generated in a simple, comprehensive and abstract (and usually factual) format, essentially distilling complex concepts into simple terms and

formulae. -pedia was highly humanistic in its outlook, and based on rigorous logic. It was the antithesis of the positivist, conservative worldview that was rapidly gaining favour with scholars. -pedia was based on the premise that if knowledge was to be cultivated, then the rules of universal rationality should be the criteria, based on the evidence of reason alone. The dialectical method was one of those universal rational rules, together with tolerance, civility, and elegance of thought. \$-pedia can be seen

as very much like Wikipedia, although it contains a broader definition and much of the same content. While Wikipedia requires editors of articles to be well-educated and wellread, a -pedia entry requires only that its creator is wellread. The information contained in -pedia is presented in a more concise and logical format. \$-pedia is unique as a self-organising knowledge-corpus. This is due to the presence of semiautonomous pieces of knowledge on a global,

decentralised network, designed to be both "peerreviewed" and "self-approved". This also makes -pedia more accessible than web-sites that rely on centralised databases and server-based web servers and have tight control over what a specific user can access and see. -pedia can also be accessed and operated entirely within the confines of the Google search engine, instead of having to log into a multitude of different websites. \$-pedia is accessible to all, which is why it

System Requirements For Adobe Photoshop 2021 (Version 22.4.2):

Minimum: OS: Windows XP SP2, Vista SP1, Windows 7 or Windows 8 (64-bit CPU recommended) Processor: Intel Pentium 4 1.6 GHz or AMD Athlon 64 1.7 GHz Memory: 1 GB RAM Graphics: DX10 compatible video card, OpenGL version 2.1 or later DirectX: Version 9.0c Network: **Broadband Internet connection** Hard Disk: 25 MB available space Sound Card: DirectX compatible sound card Additional Notes: \*Note:

## DirectX

http://www.fithotech.com/wp-content/uploads/2022/07/Photoshop 2022 version 23.pdf

https://resistanceschool.info/adobe-photoshop-cc-2018-hack-keygen-for-lifetime/

https://mahoganyrevue.com/advert/adobe-photoshop-cs6-product-key-full-version-free-download-latest/

https://nucleodenegocios.com/photoshop-cc-2019-version-20-with-license-key-with-serial-key/

activator-download-win-mac/

https://iyihabergazetesi.org/wp-

content/uploads/2022/07/Adobe\_Photoshop\_CS5\_Crack\_Mega\_\_X64.pdf

https://diboa.co/wp-content/uploads/2022/07/Adobe\_Photoshop\_2021\_Version\_2251.pdf

https://uglemskogpleie.no/photoshop-2021-version-22-5-1/

https://tarpnation.net/wp-

content/uploads/2022/07/Adobe\_Photoshop\_CC\_2018\_Product\_Key\_\_Download\_For\_Windows.pdf
https://bodhirajabs.com/wp-content/uploads/2022/07/Adobe\_Photoshop\_2021\_Version\_2231\_Product
Key\_And\_Xforce\_Keygen\_March2022.pdf

https://www.academialivet.org.mx/blog/index.php?entryid=19722

https://lavavajillasportatiles.com/photoshop-2022-version-23-2-activation-with-license-code-free-

download-for-pc-april-2022/

http://sourceofhealth.net/2022/07/05/photoshop-2021-version-22-1-0-jb-keygen-exe-free-license-keydownload-pc-windows-2/

https://www.nzangoartistresidency.com/photoshop-cc-2015-version-16-for-pc/

https://citywharf.cn/photoshop-2021-version-22-5-mem-patch-serial-key-free-pc-windows-latest-2022/

https://marriagecermony.com/adobe-photoshop-2020-version-21-install-crack-with-product-key-updated/

https://social.maisonsaine.ca/upload/files/2022/07/JI9YDdVvkWxbuEM85Nib\_05\_f5cbd94934d8e6c1c984f6e2e2ac4f08\_file.pdf

https://pariswilton.com/adobe-photoshop-cc-2015-crack-file-only-free-for-windows-2022/

http://quc.lt/?p=13175

https://topnotchjobboard.com/system/files/webform/resume/photoshop-2022-version-2341.pdf https://shortandsweet.org/system/files/webform/actors/adobe-photoshop-2022-version-230.pdf https://www.town.duxhury.ma.us/sites/g/files/wyblif3056/f/uploads/resident\_beach\_sticker\_application

https://www.town.duxbury.ma.us/sites/g/files/vyhlif3056/f/uploads/resident\_beach\_sticker\_application\_2020\_rev\_5.27.20.pdf

https://horley.life/adobe-photoshop-cs6-for-windows/

https://www.careerfirst.lk/sites/default/files/webform/cv/wannque860.pdf

https://www.aulavirtual.icaf.cl/blog/index.php?entryid=3085

http://fricknoldguys.com/?p=9540

https://teenmemorywall.com/wp-content/uploads/2022/07/kachelfr.pdf

https://sarahebott.org/photoshop-cc-2015-latest/

https://desifaceup.in/upload/files/2022/07/ibNSgFoN5MsmTNrrpKJp\_05\_f5cbd94934d8e6c1c984f6e2e 2ac4f08 file.pdf

https://www.sartorishotel.it/adobe-photoshop-2022-version-23-2-crack-with-serial-number-free-license-key-download/